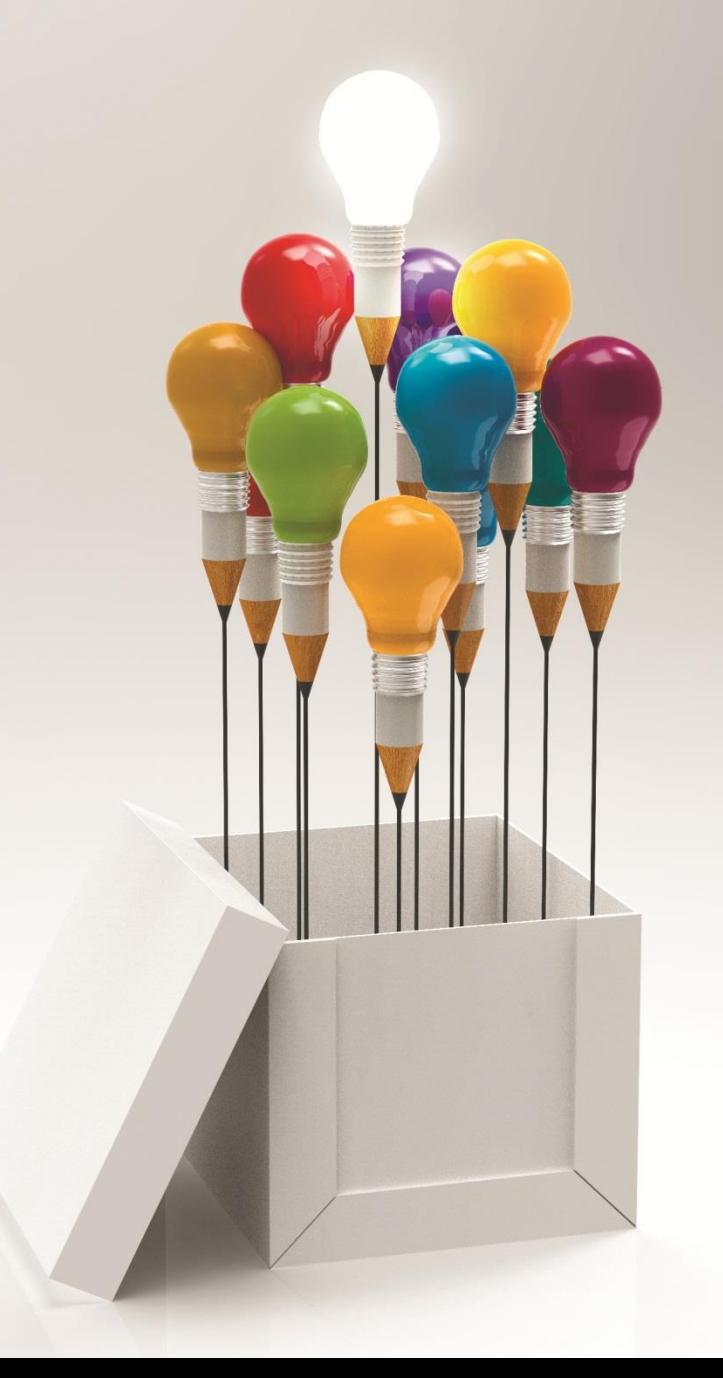

# Як написати роботу?<br>Роботу?

# Крок 1.

### Обираємо тему курсової роботи

21

#### Додаток А

#### ТЕМАТИКА КУРСОВИХ РОБІТ

- 1. Роль соціальної комунікації у публічній політиці.
- 2. Ситуаційне управління у системі публічного управління.
- 3. Місцеве самоврядування як основа сталого розвитку України.
- 4. Теорія і практика розробки бюджету ОТГ.
- 5. Публічне управління розвитком системи освіти.
- 6. Структури публічного управління: організаційно-правовий аспект.
- 7. Децентралізація управління в Україні.
- 8. Гендерні виміри у менеджменті публічних інституцій та організацій.
- 9. Формування системи реалізації принципу прозорості та відкритості у діяльності місцевої влади.
- 10. Удосконалення функціональних обов'язків державного службовця.
- 11. Удосконалення системи мотивації праці у державній службі.
- 12. Удосконалення методів контролю за ефективністю діяльності органу публічної влади.
- 13. Удосконалення механізму залучення громадськості до управління державними справами.
- 14. Удосконалення системи оцінки діяльності керівників і спеціалістів.
- 15. Формування іміджу керівника державної влади.
- 16. Напрямки подолання корупція в системі державної служби на сучасному етапі.

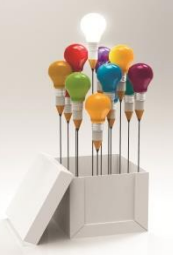

# Крок 2.

## Складаємо план курсової роботи.

*Зразок плану на сторінці 28 методичних вказівок*

28

Додаток Ж

### 3MICT

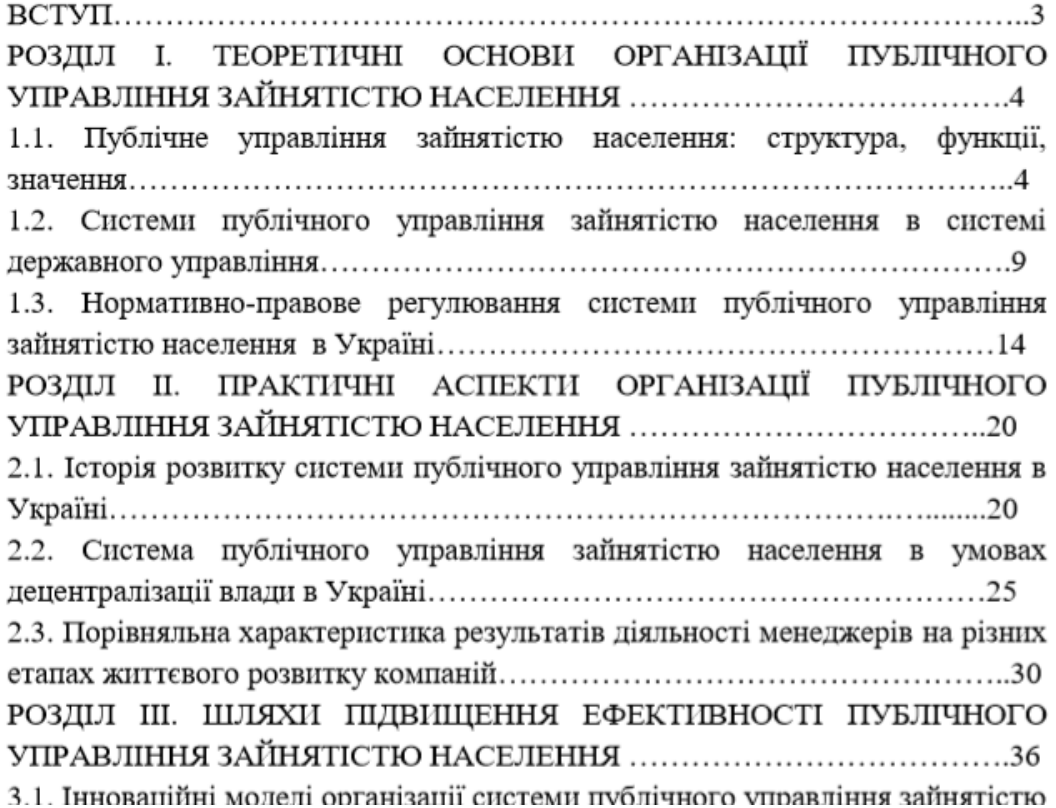

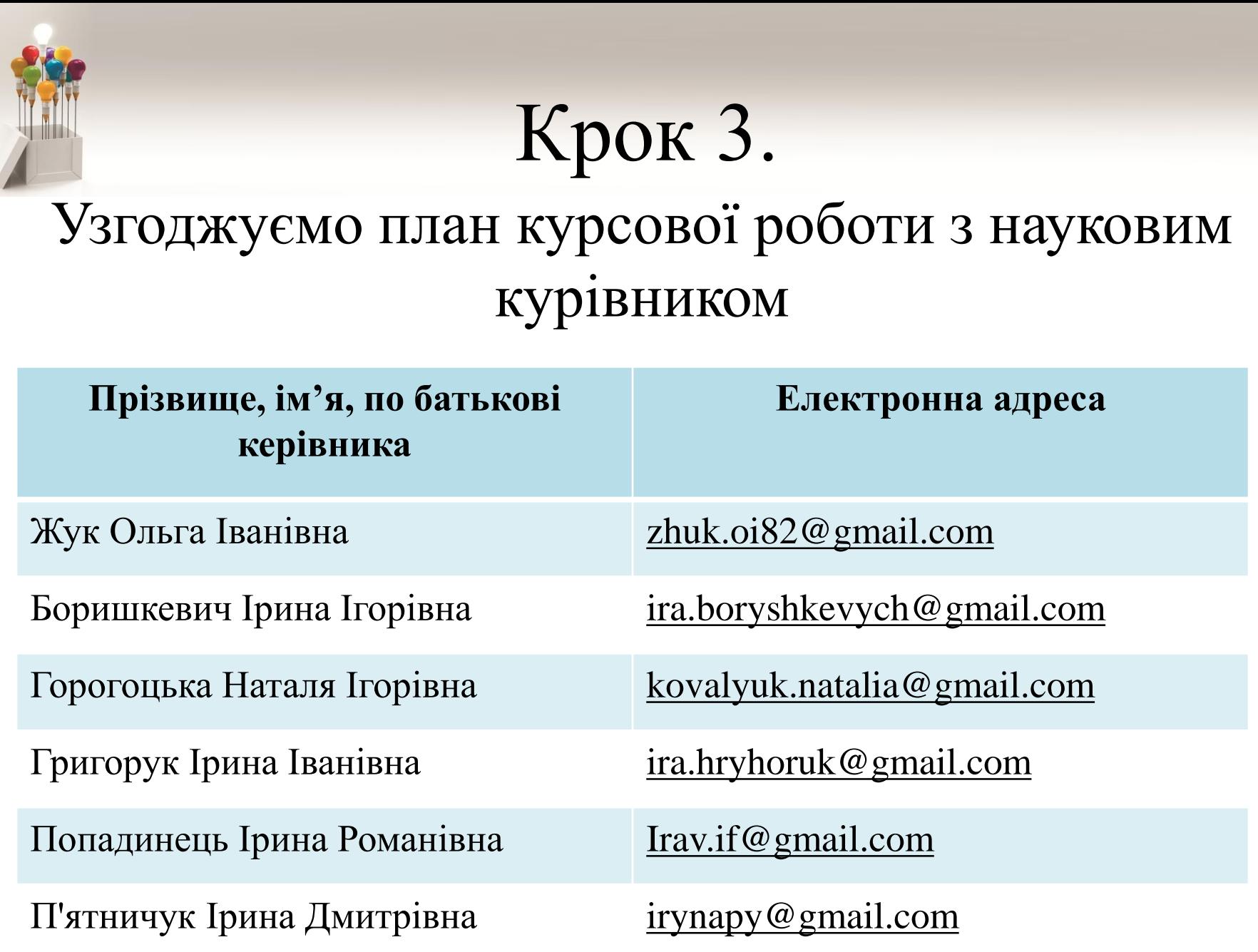

## Крок 4. Для кожного параграфу шукаємо літературу. Це мають бути наукові публікації, монографії, підручники. Найкраще у pdf форматі.

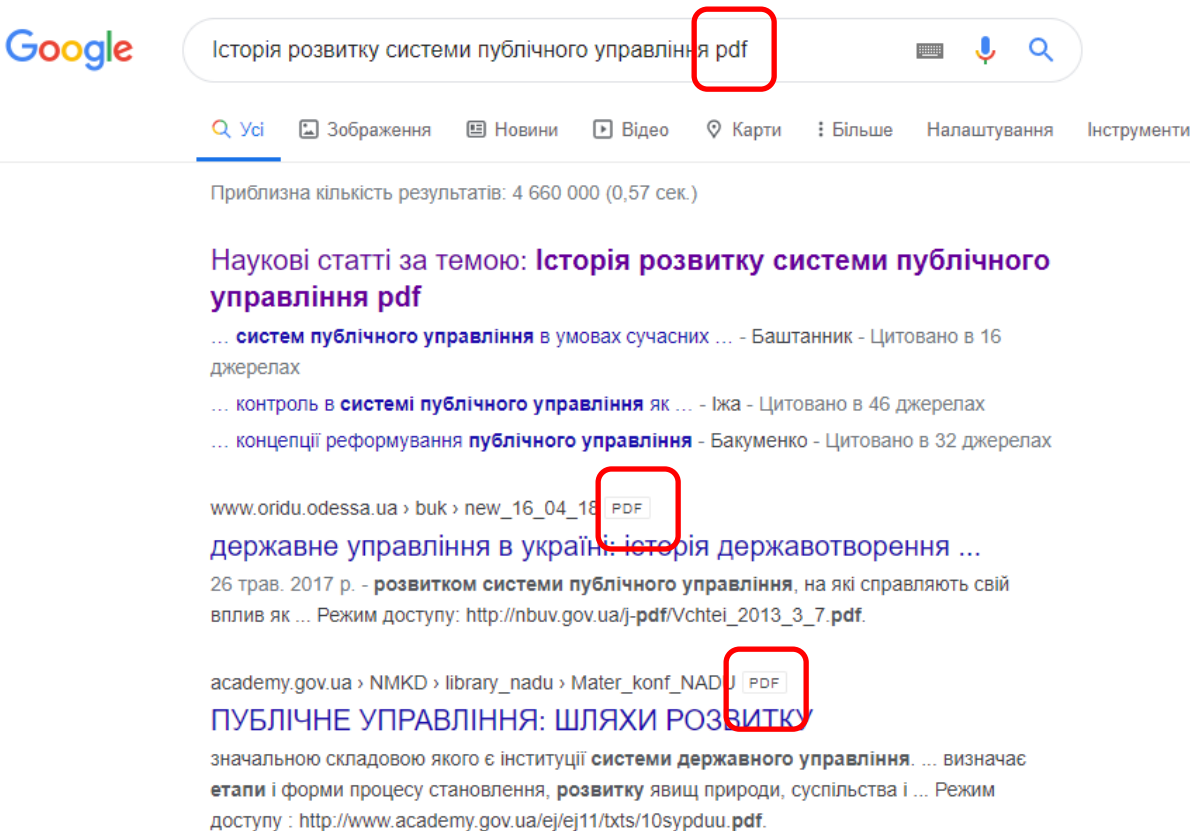

Ви вже відвідували цю сторінку стільки разів: 2 Останнє відвідування: 10.02.20

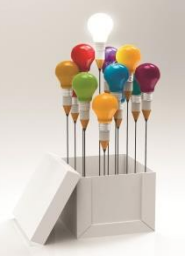

Кожен параграф повинен містити невеличкий вступ на початку та висновок до параграфу в кінці.

У параграфі можемо вказувати науковців, які досліджували дане питання, трактування терміну різними науковцями, класифікацію, складові елементи тощо.

## Крок 5. Форматуємо текст.

## *Вимоги на сторінках 13-17 методичних вказівок*

Поля: ліве – 30 мм, верхнє та нижнє – 20 мм, праве – 10 мм.

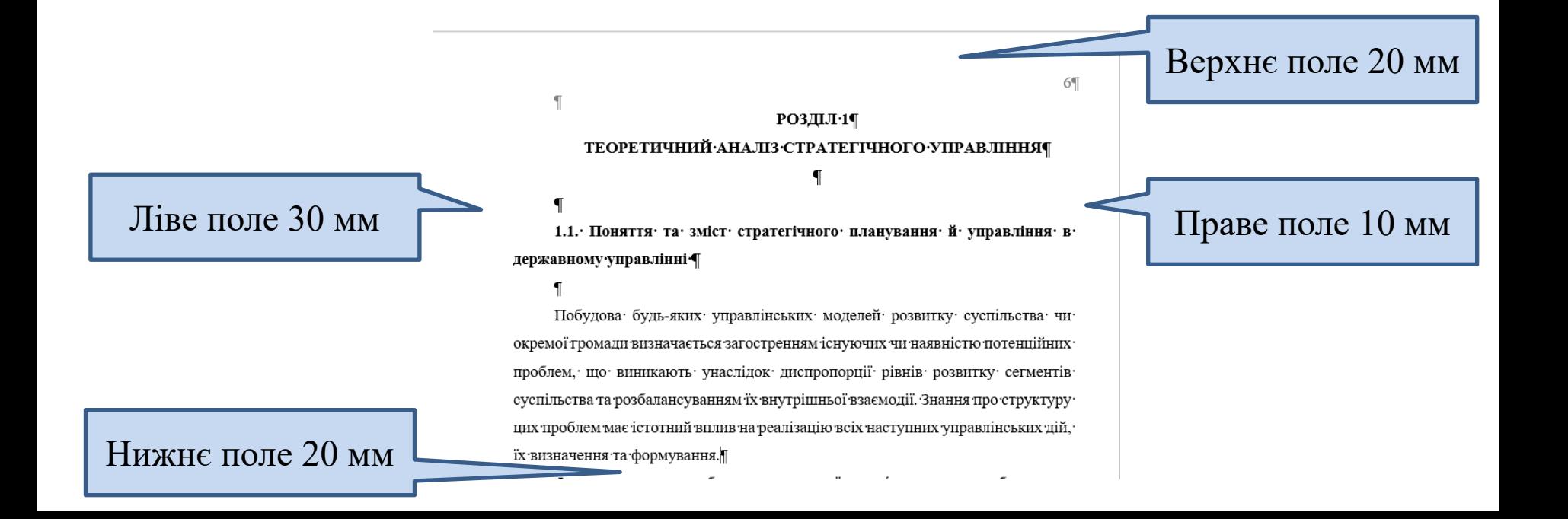

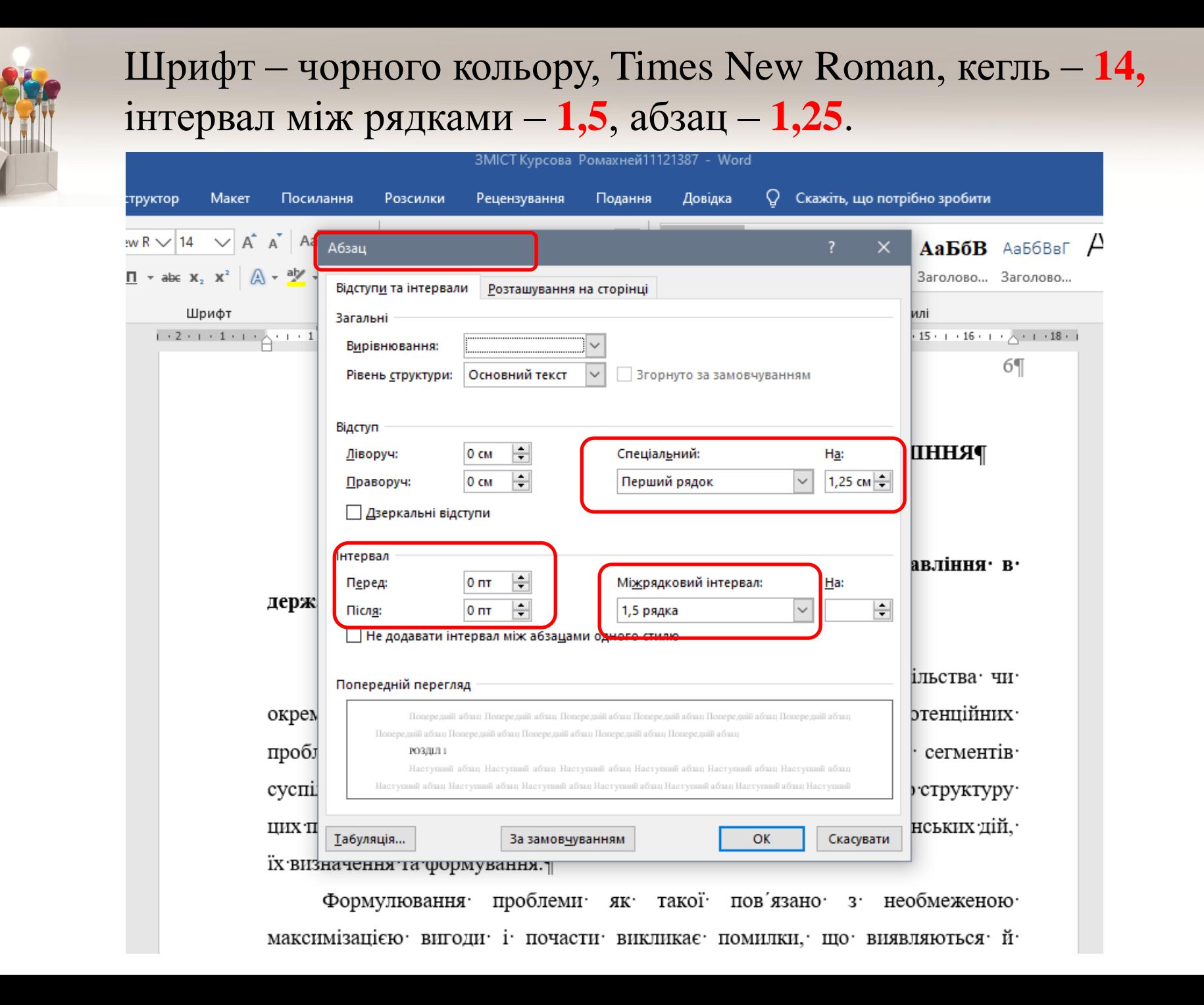

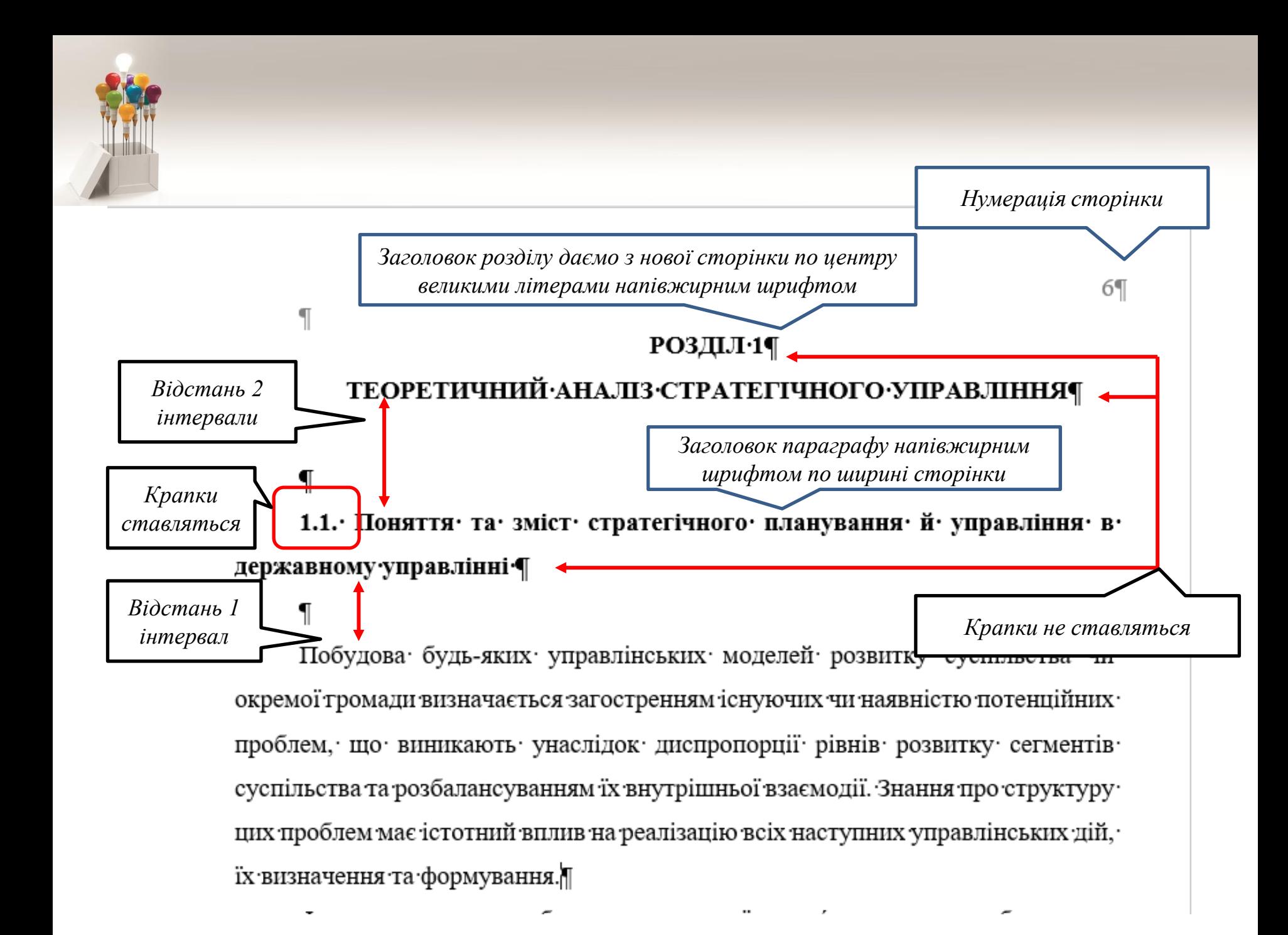

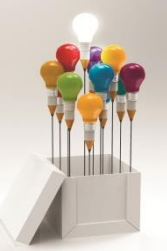

### Наступні параграфи йдуть по тексту

### року».¶

сфери¶

Зазначимо, що чинне законодавство потребує суттєвих корегувань та узгоджень щодо формування стратегічних планів як на національному, регіональному, так і на рівні розвитку територіальних громад. П

*Відстань 2 інтервали*

*Заголовок параграфу напівжирним шрифтом по ширині сторінки*

1.2. Стратегічні• цілі• та• структурні• пропорції• економіки• і• соціальної•

*Відстань 1 інтервал*

Окремо слід наголосити на Розпорядженні Кабінету Міністрів України від 4 жовтня 2006 року № 504-р. «Про схвалення Концепції вдосконалення системи прогнозних і програмних документів з питань соціально-економічного розвитку України». Відповідно до зазначеного Розпорядження систему прогнозних і програмних документів складають довгострокові, середньострокові та короткострокові прогнозні і програмні документи, в яких відповідно до соціально-економічних та суспільно-політичних процесів, що відбуваються в

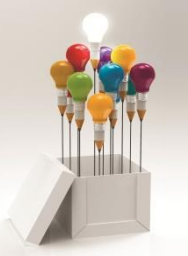

### **Тире, лапки, маркери, апострофи**

- 1. Правильне тире (ставиться з допомогою Ctrl + -)
- 2. Однакові лапки « » або
- 3. Маркування списків:

```
1. З великої літери, вкінці крапка. 
   2. … .
або:
  1) з малої літери, вкінці крапка з комою;
   2) ....
або:
  - з малої літери, вкінці крапка з комою;
4. Апострофи (у вигляді коми), наприклад: об'єкт
```
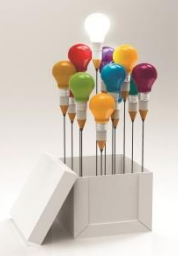

# Крок 6.

### Оформлення рисунків і таблиць

### Ілюстрації

До ілюстрацій належать рисунки, схеми, графіки, діаграми.

Ілюстрації і таблиці варто наводити в роботі безпосередньо після тексту за першою згадкою або на наступній сторінці. Ілюстрації позначають словом "Рис." і нумерують послідовно в межах кожного розділу. Наприклад: "Рис. 2.1." означає перший рисунок в другому розділі, "Рис. 3.3." - третій рисунок в третьому розділі. Номер рисунка, його назва і пояснювальні підписи розміщуються послідовно під ним жирним шрифтом.

Наприклад:

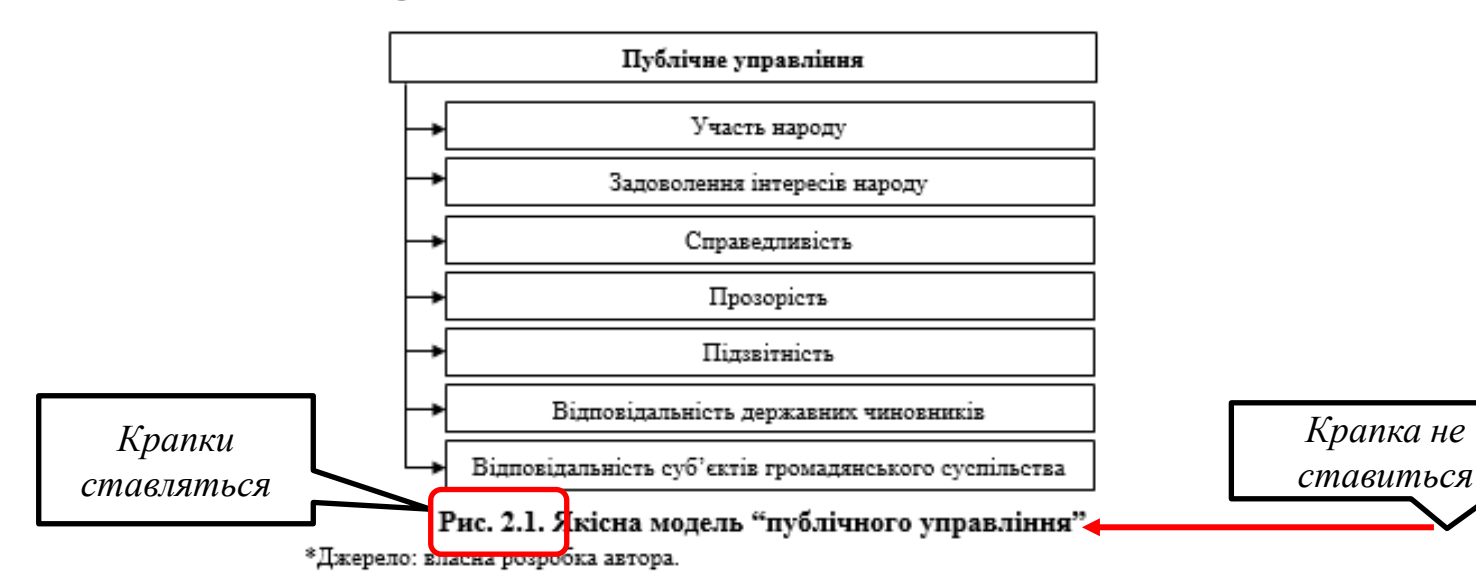

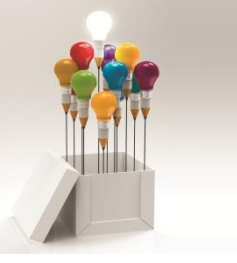

### Таблиші

У таблицях наводяться цифрові дані. Кожна таблиця повинна мати назву, яку розміщують над таблицею і друкують симетрично до тексту жирним шрифтом. Назва і слово "Таблиця" починаються з великої літери. Слово "Таблиця"друкують праворуч, над правим верхнім кутом заголовка таблиці один раз, на інших сторінках пишуть "Продовження табл. ...", якщо таблиця не завершується однією сторінкою. Нумерують таблиці послідовно в межах кожного розділу. Наприклад: "Таблиця 1.1" означає перша таблиця в першому розділі, "Таблиця 3.4" - четверта таблиця в третьому розділі.

Наприклад:

Таблиця 1.1

Крапка не ставиться

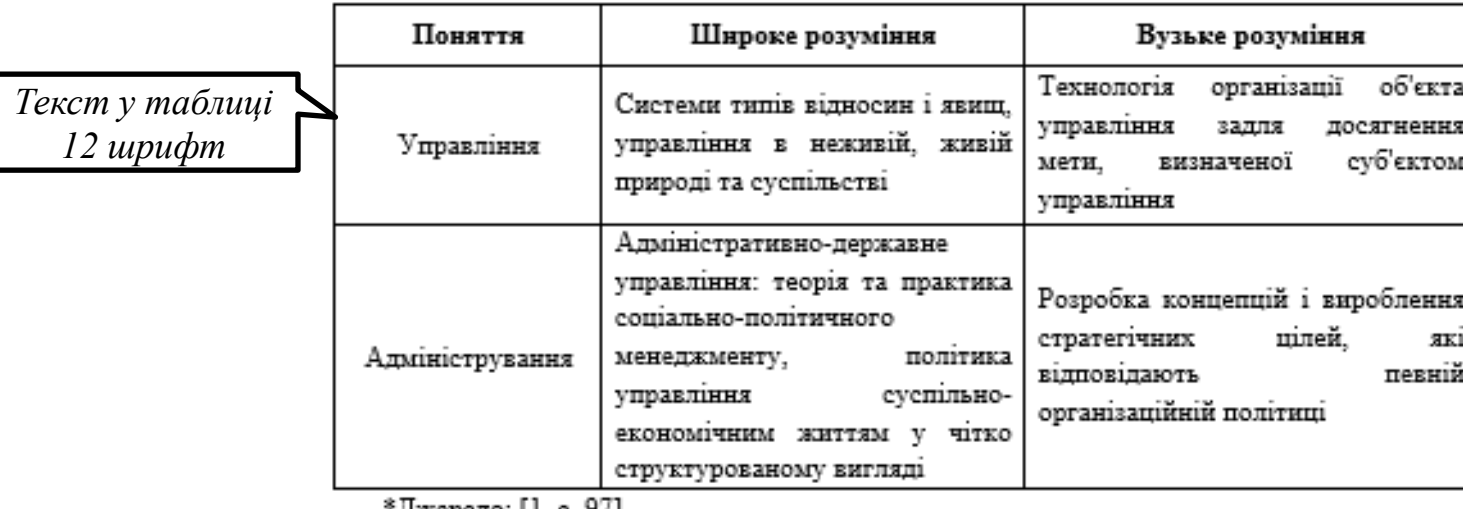

Співвідношення визначень "управління" і "адміністрування".

'Джерело: [1, с. У / J.

## Здійснюємо посилання в тексті на літературні джерела Крок 7.

### *Посилання на джерело обов'язково має бути після наведення визначення, згадування науковця, зазначення нормативно-правового акту.*

Філософія органу визначає цінності, принципи та методи діяльності, а також організаційно-правовий статус органу. Зміст існування - це сформульоване положення про те, для чого та чому існує орган, у чому відмінність цього органу від інших. Філософія та зміст існування практично не змінюються в часі. Чітке уявлення призначення органу та законодавче його закріплення забезпечуватимуть стабільність державного апарату та стабільність державної служби [15, с. 98].

Оцінка умов і факторів зовнішнього середовища. Аналіз зовнішнього середовища складається з двох складових: аналізу цільового середовища та аналізу макросередовища. Перший ґрунтується на результатах розробки призначення органу. Він передбачає аналіз цілей на пріоритетність і доцільність,

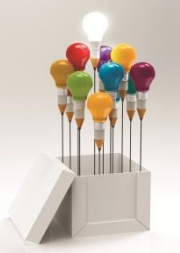

# Крок 8.

### Оформляємо список використаних джерел *Вимоги до оформлення літератури наведено на сторінці 29 методичних вказівок*

90

### СПИСОК ВИКОРИСТАНИХ ДЖЕРЕЛ

1. Богацька Н.М. Сучасний підхід до оцінки сутності ресурсного потенціалу підприємства. Вісник Мукачівського державного університету. 2016. Вип. 3. С. 134-139.

2. Богацька Н. Ресурсний потенціал підприємства: сутність та стратегія URL: Журнал Ефективна економіка. використання. http://rusnauka.com/4 SND 2012/Economics/10 98032.doc.htm (дата звернення 20.09.2019)

3. Лукінов І. І. Інтенсифікація соціалістичної економіки: Т.1: Теорія інтенсифікації суспільного виробництва: навч. посіб. Київ: Наукова думка, 1989. 534 c.

# Крок 9.

В кінці формуємо вступ і загальні висновки

Структура вступу (*ст. 9-10 методичних вказівок*):

**Актуальність теми … Мета курсової роботи … Завдання роботи … Об'єкт дослідження … Предмет дослідження … Інформаційне забезпечення роботи … Структура роботи …** 

Тільки назви структурних елементів у вступі виділяємо напівжирним.

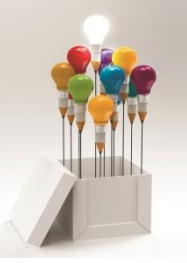

# Деталі

## Методичні вказівки можна знайти за посиланням https://cutt.ly/XtfPWQB

073 Менеджмент "Бізнес-адміністрування"

. . . . . . . . . . . .

1. Методичні рекомендації до виконання курсових робіт для студентів денної форми навчання ОКР "бакалавр" зі спеціальності 073 "Менеджмент" за освітньою програмою" "Бізнес-адміністрування". Івано-Франківськ: Прикарпатський національний університет ім. В. Стефаника, 2019-2020. 28 с. - ЗАВАНТАЖИТИ

281 Публічне управління та адміністрування

1. Методичні рекомендації до виконання курсових робіт з дисципліни "Теорія публічного управління" для студентів ОР "бакалавр" зі спеціальності 281 "Публічне управління та адміністрування" за освітньою програмою "Публічне управління та адміністрування". Івано-Франківськ: Прикарпатський національний університет ім. В. Стефаника, 2019. 31 с. - ЗАВАНТАЖИТИ

2. Методичні рекомендації до виконання курсових робіт з дисципліни "Менеджмент публічних інституцій та організацій" для студентів ОР "бакалавр" зі спеціальності 281 "Публічне управління та адміністрування" за освітньою програмою "Публічне управління та адміністрування". Іванофранківськ: Прикарпатський національний університет ім. В. Стефаника, 2019. 30 с. - ЗАВАНТАЖИТИ

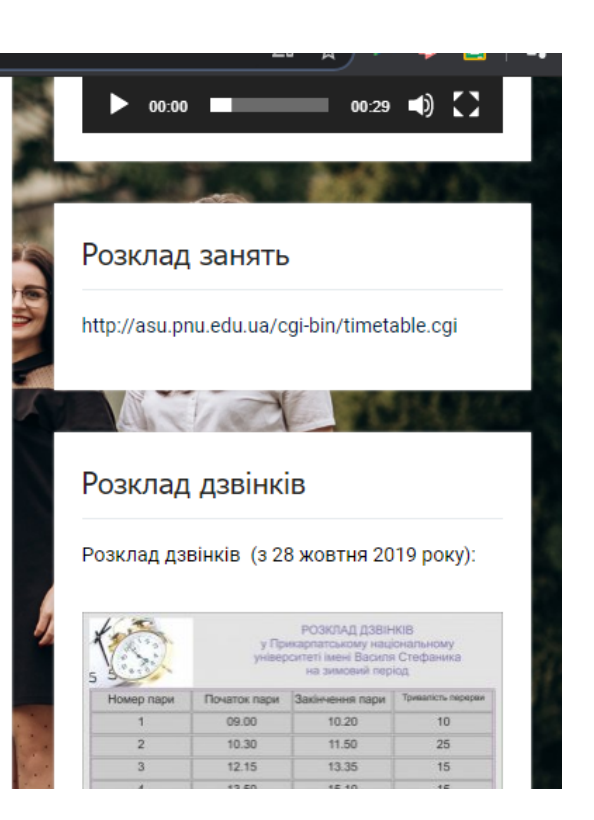

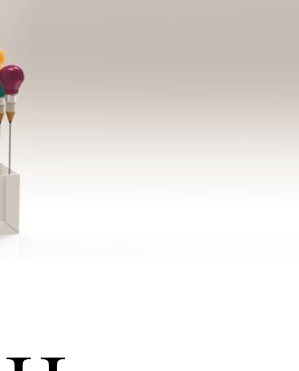

Крок 10.

## Надсилаєте роботу (по розділах або цілу) на перевірку керівнику та виправляєте зауваження.

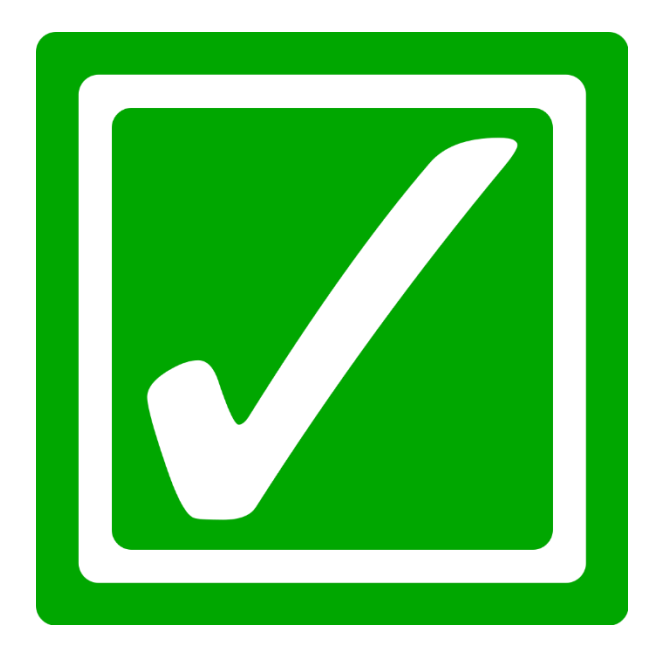